# Министерство науки и высшего образования Российской Федерации Федеральное государственное автономное образовательное учреждение высшего образования «Уральский федеральный университет имени первого Президента России Б.Н. Ельцина»

УТВЕРЖДАЮ Директор по образовательной деятельности

\_\_\_\_\_\_\_\_\_\_\_\_\_\_\_\_\_\_\_ С.Т. Князев

 $\langle \langle \underline{\hspace{15mm}} \rangle \rangle$ 

# **РАБОЧАЯ ПРОГРАММА МОДУЛЯ**

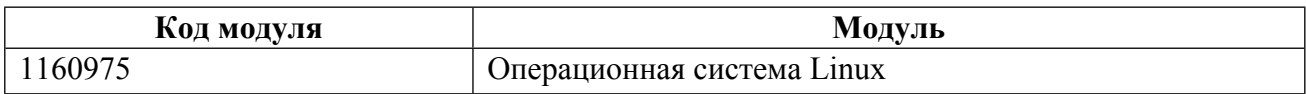

**Екатеринбург**

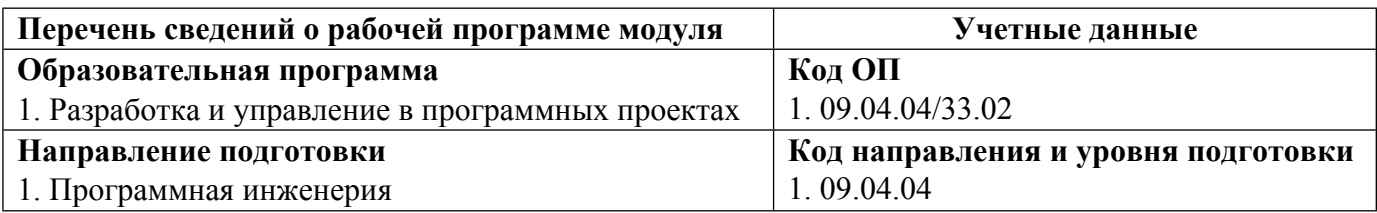

Программа модуля составлена авторами:

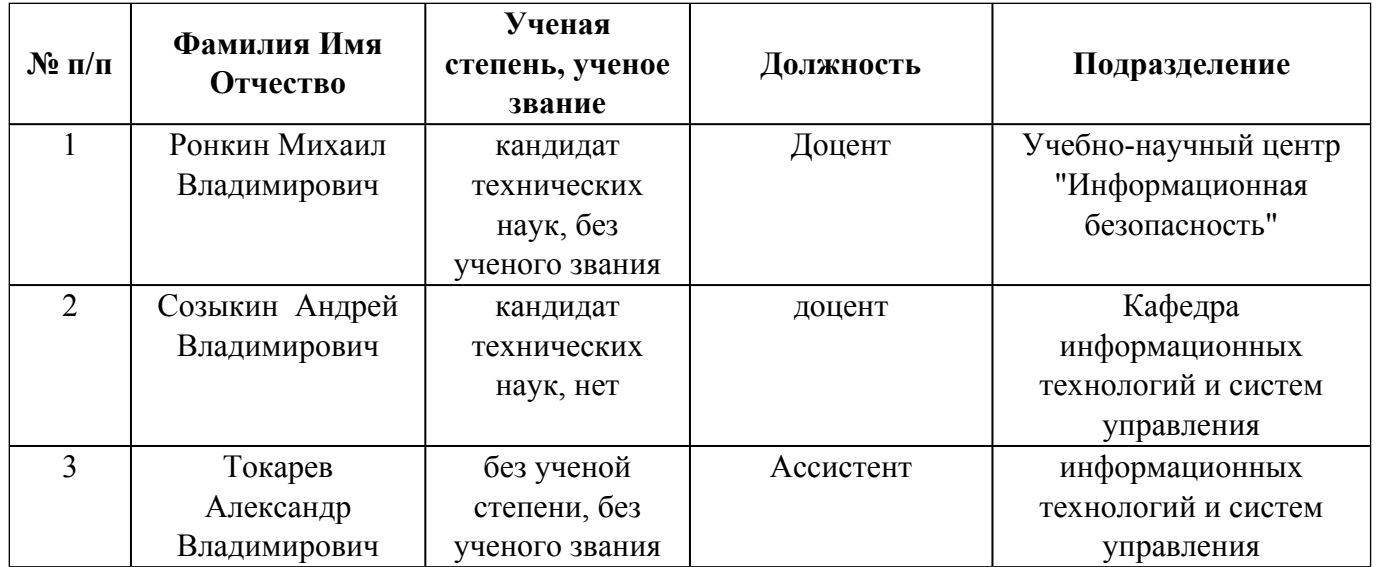

# **Согласовано:**

Управление образовательных программ Р.Х. Токарева

## **1. ОБЩАЯ ХАРАКТЕРИСТИКА МОДУЛЯ Операционная система Linux**

### **1.1. Аннотация содержания модуля**

Модуль «Операционная система Linux» состоит из одноименной дисциплины. В данном курсе рассматриваются отличительные особенности ОС Linux; средства виртуализации; системные требования Linux; виртуальные машины; пользовательские интерфейсы в Linux. Отдельное внимание уделяется работе с командной строкой; базовому администрированию пользователей в Linux; настройке сетевого подключения и работе с файловой системой.

### **1.2. Структура и объем модуля**

Таблица 1

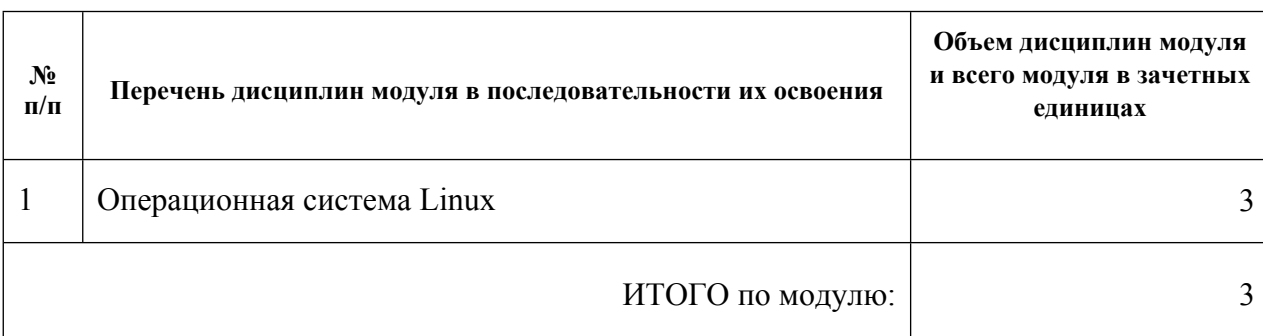

#### **1.3.Последовательность освоения модуля в образовательной программе**

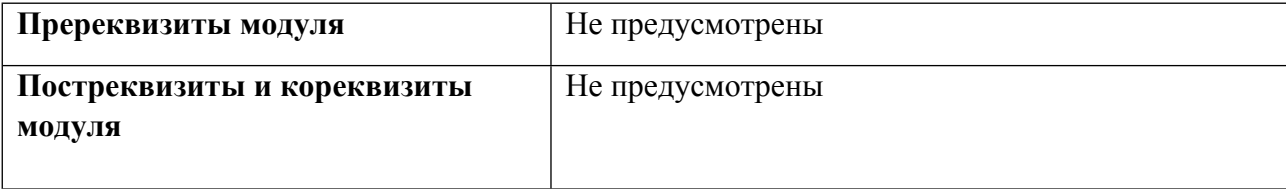

### **1.4. Распределение компетенций по дисциплинам модуля, планируемые результаты обучения (индикаторы) по модулю**

Таблица 2

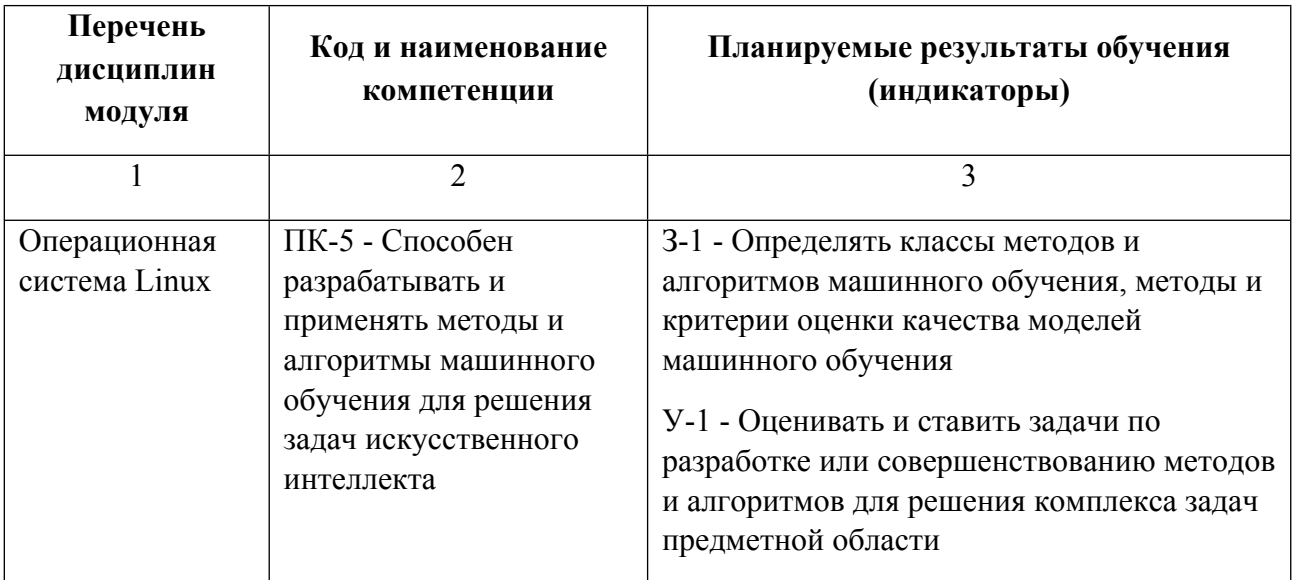

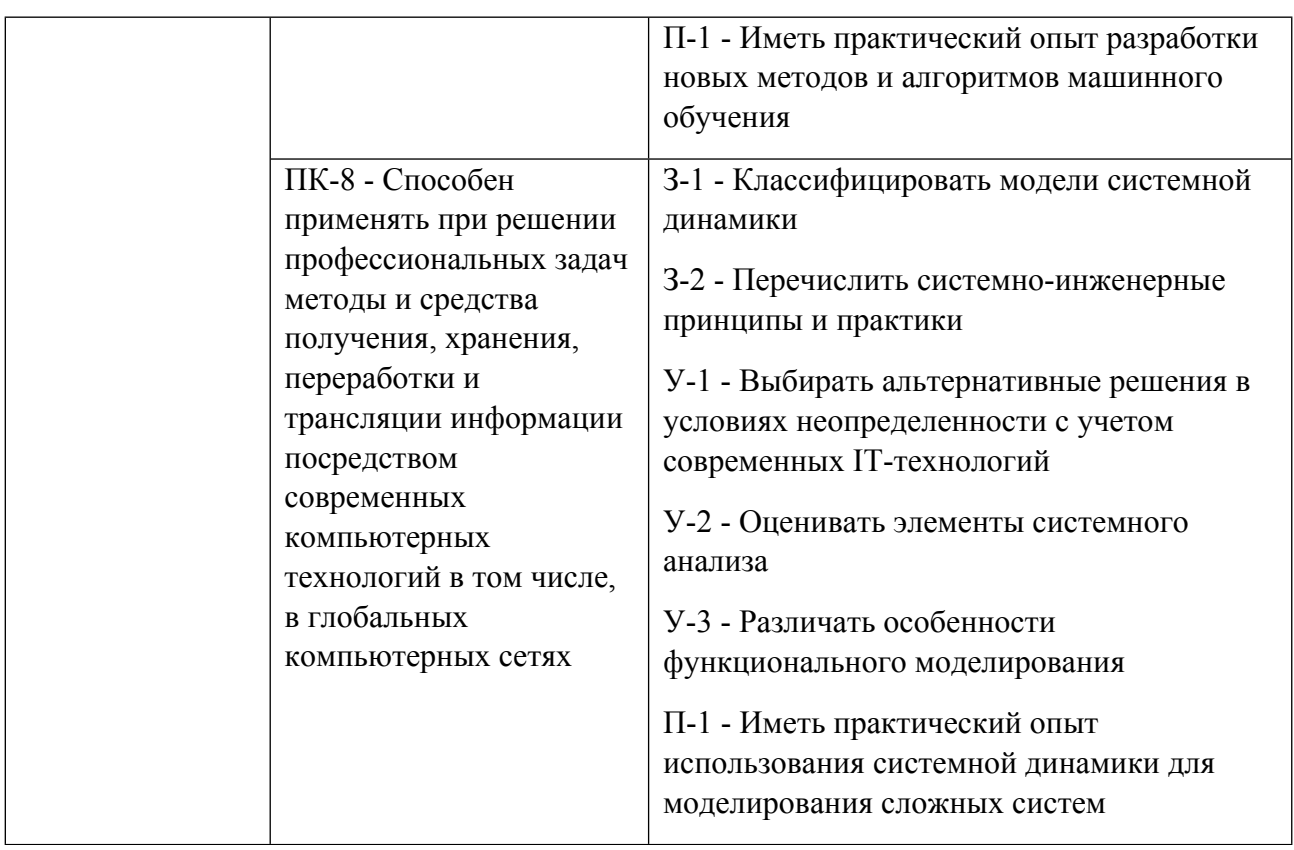

# **1.5. Форма обучения**

Обучение по дисциплинам модуля может осуществляться в очной формах.

# **РАБОЧАЯ ПРОГРАММА ДИСЦИПЛИНЫ Операционная система Linux**

Рабочая программа дисциплины составлена авторами:

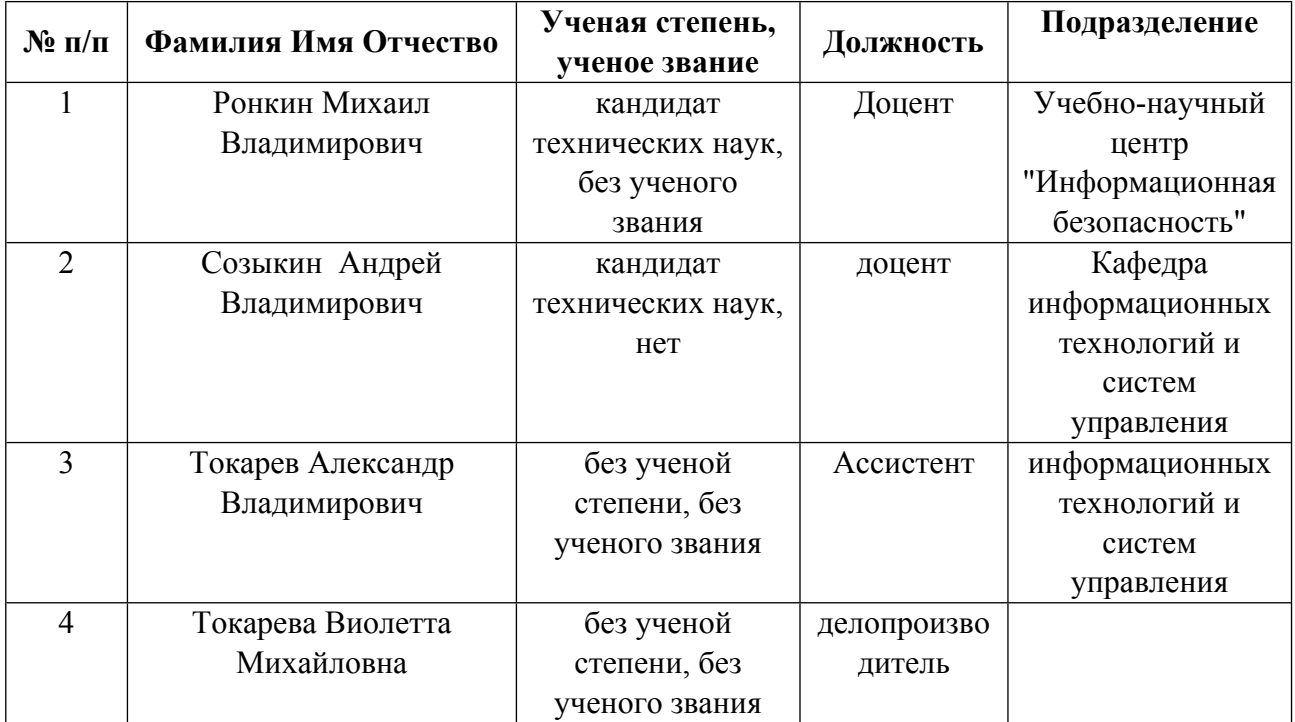

**Рекомендовано учебно-методическим советом института** Радиоэлектроники и информационных технологий - РТФ

Протокол № \_10\_ от \_04.03.2022\_ г.

## **1. СОДЕРЖАНИЕ И ОСОБЕННОСТИ РЕАЛИЗАЦИИ ДИСЦИПЛИНЫ**

**Авторы:** 

- **Ронкин Михаил Владимирович, Доцент, Учебно-научный центр "Информационная безопасность"**
- **Созыкин Андрей Владимирович, доцент, Кафедра информационных технологий и систем управления**
- **Токарев Александр Владимирович, Ассистент, информационных технологий и систем управления**
- **Токарева Виолетта Михайловна, делопроизводитель,**

**1.1. Технологии реализации, используемые при изучении дисциплины модуля**

- Традиционная (репродуктивная) технология
- Разноуровневое (дифференцированное) обучение
	- o Базовый уровень

*\*Базовый I уровень – сохраняет логику самой науки и позволяет получить упрощенное, но верное и полное представление о предмете дисциплины, требует знание системы понятий, умение решать проблемные ситуации. Освоение данного уровня результатов обучения должно обеспечить формирование запланированных компетенций и позволит обучающемуся на минимальном уровне самостоятельности и ответственности выполнять задания;*

Продвинутый II уровень – углубляет и обогашает базовый уровень как по содержанию, так и по глубине проработки *материала дисциплины. Это происходит за счет включения дополнительной информации. Данный уровень требует умения решать проблемы в рамках курса и смежных курсов посредством самостоятельной постановки цели и выбора программы действий. Освоение данного уровня результатов обучения позволит обучающемуся повысить уровень самостоятельности и ответственности до творческого применения знаний и умений.*

# **1.2. Содержание дисциплины**

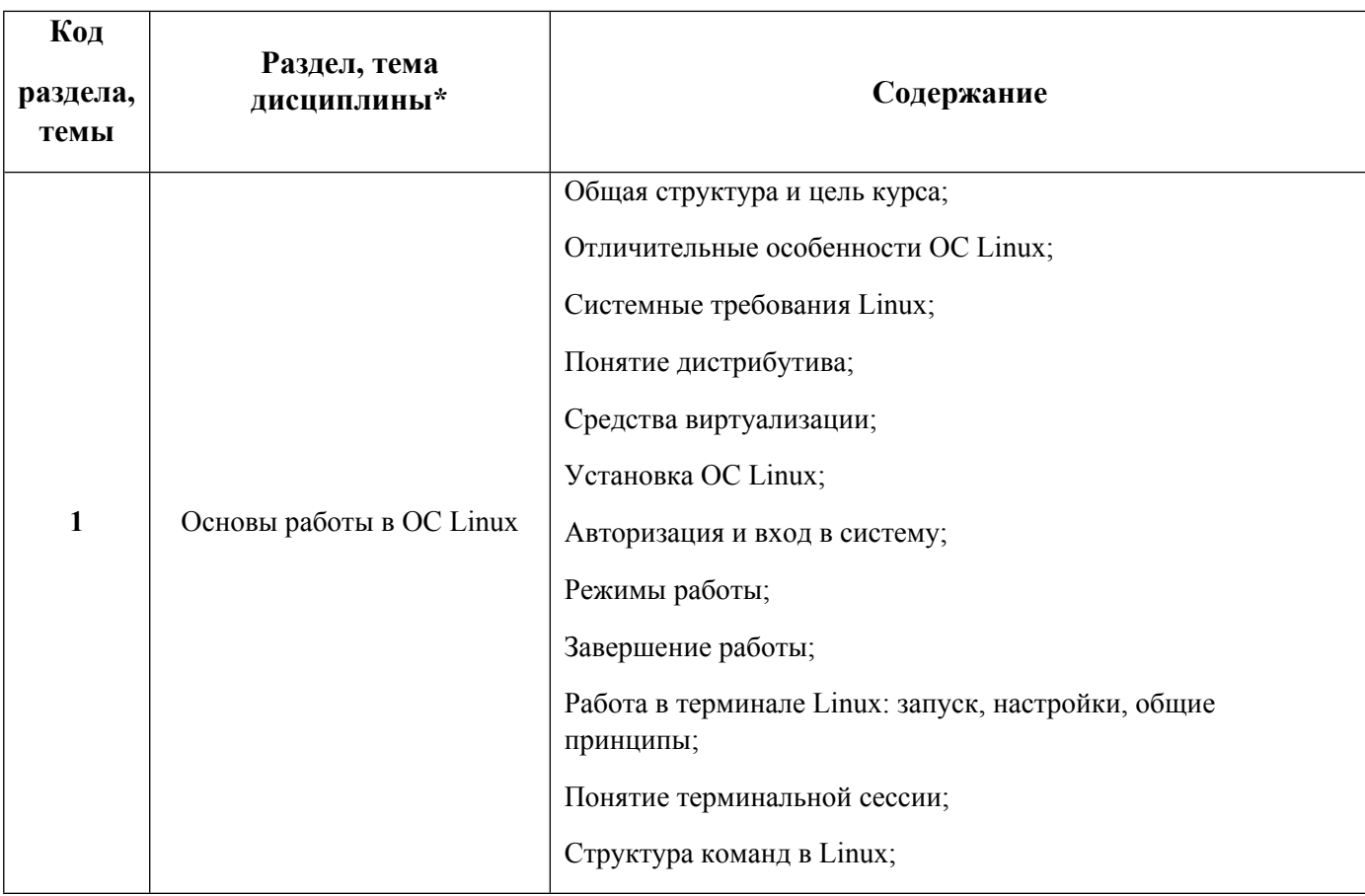

Таблица 1.1

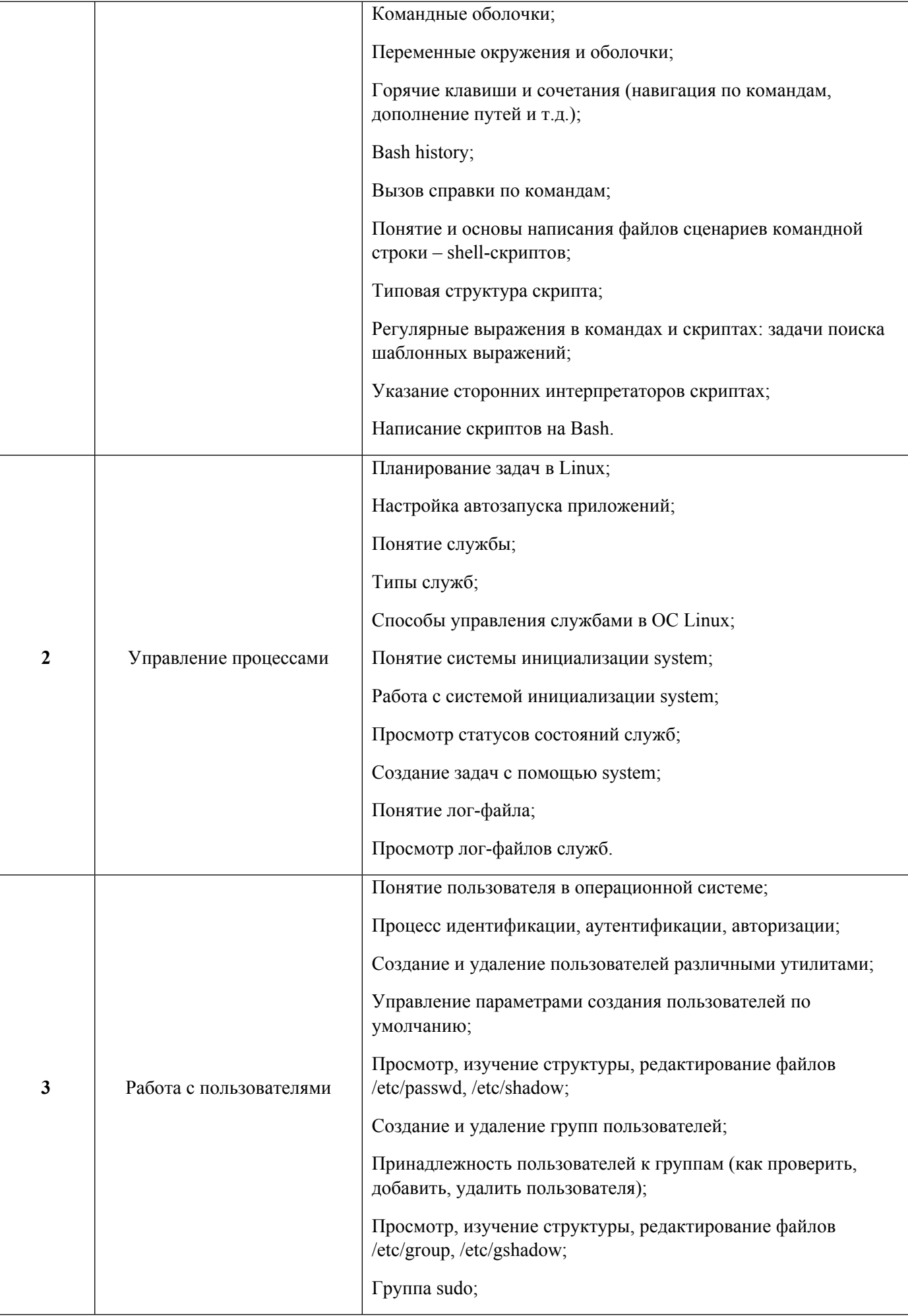

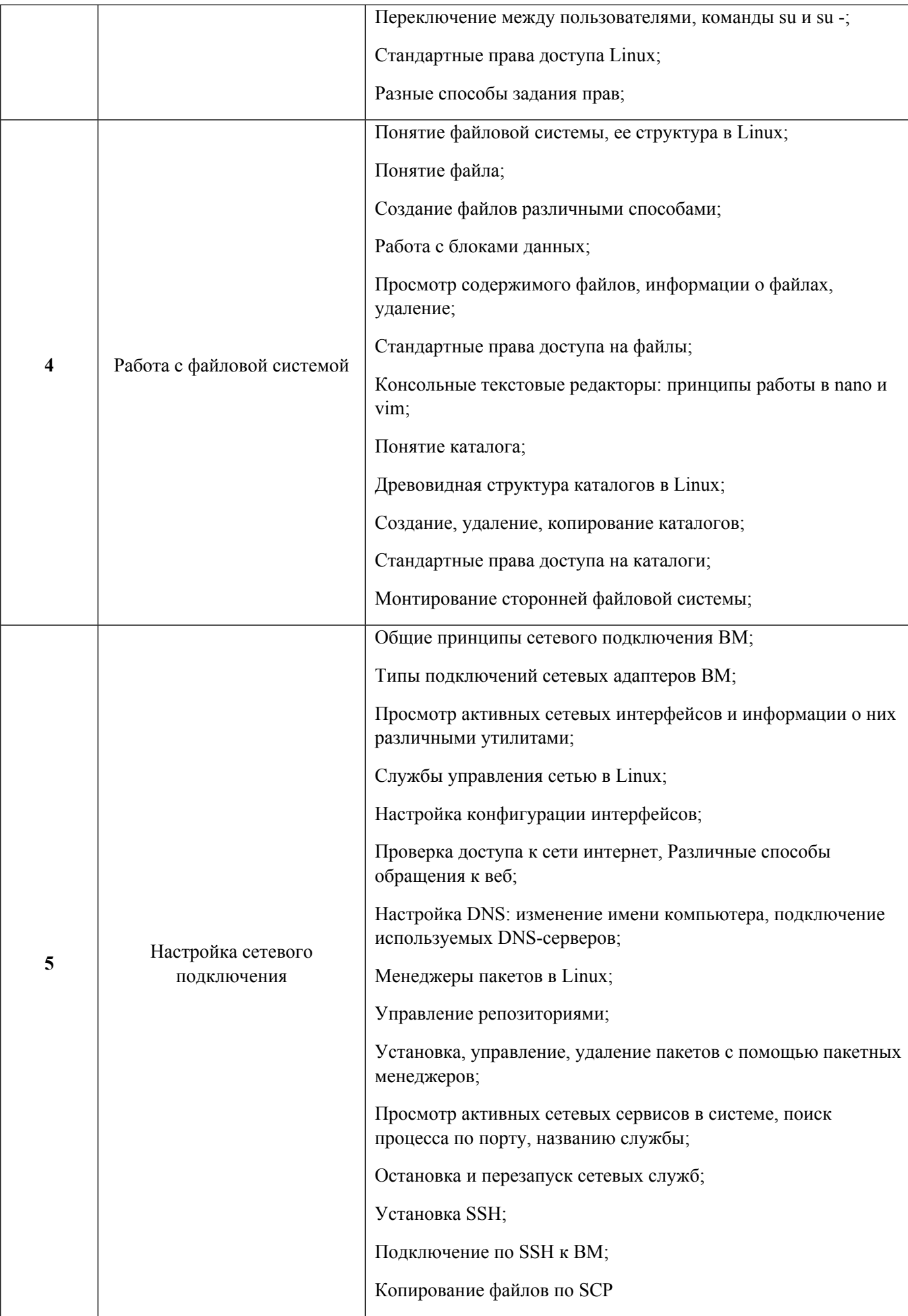

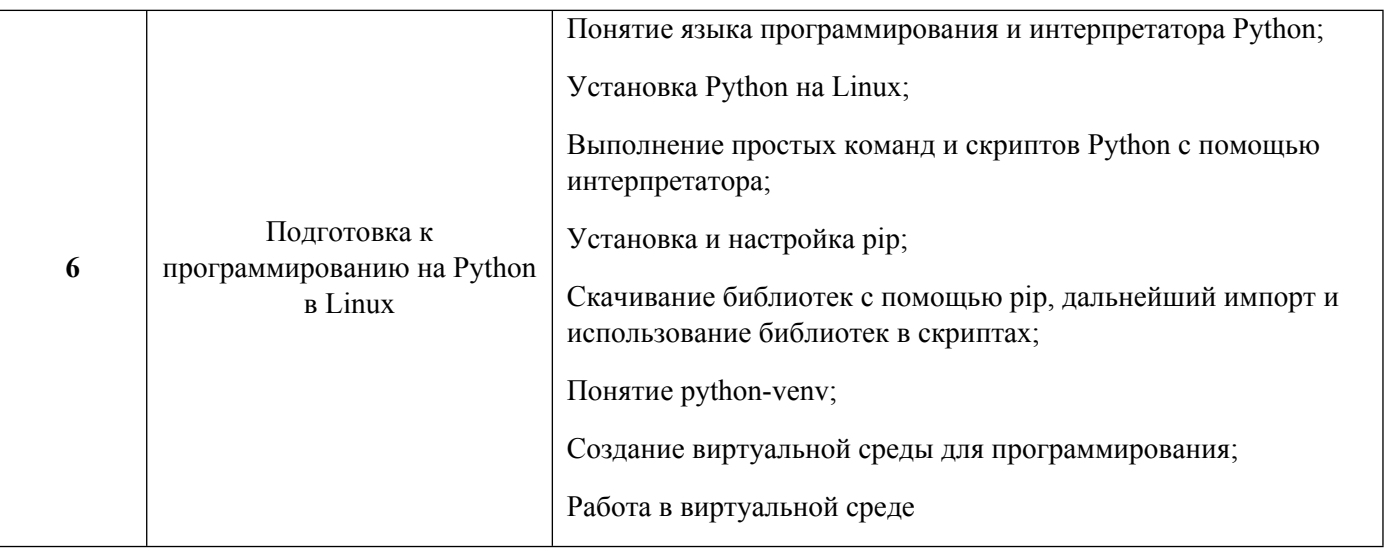

1.3. Направление, виды воспитательной деятельности и используемые технологии

Направления воспитательной деятельности сопрягаются со всеми результатами обучения компетенций по образовательной программе, их освоение обеспечивается содержанием всех дисциплин модулей.

1.4. Программа дисциплины реализуется на государственном языке Российской Федерации .

# **2. УЧЕБНО-МЕТОДИЧЕСКОЕ И ИНФОРМАЦИОННОЕ ОБЕСПЕЧЕНИЕ ДИСЦИПЛИНЫ**

### **Операционная система Linux**

#### **Электронные ресурсы (издания)**

1. Курячий, Г. В.; Операционная система Linux : учебник.; Национальный Открытый Университет «ИНТУИТ», Москва; 2016; https://biblioclub.ru/index.php?page=book&id=578058 (Электронное издание)

2. Курячий, , Г. В.; Операционная система Linux. Курс лекций : учебное пособие.; Профобразование, Саратов; 2019; http://www.iprbookshop.ru/88000.html (Электронное издание)

3. Бражук, А. И.; Сетевые средства Linux : курс лекций.; Национальный Открытый Университет «ИНТУИТ», Москва; 2016; https://biblioclub.ru/index.php?page=book&id=428794 (Электронное издание)

#### **Профессиональные базы данных, информационно-справочные системы**

1. Цифровая библиотека научно-технических изданий Института инженеров по электротехнике и радиоэлектронике (Institute of Electrical and Electronic Engineers (IEEE)) на английском языке – http://www.ieee.org/ieeexplore

2. Oxford University Press – http://www.oxfordjournals.org/en/

#### **Материалы для лиц с ОВЗ**

Весь контент ЭБС представлен в виде файлов специального формата для воспроизведения синтезатором речи, а также в тестовом виде, пригодном для прочтения с использованием экранной лупы и настройкой контрастности.

#### **Базы данных, информационно-справочные и поисковые системы**

1. Academic Search Ultimate EBSCO publishing – http://search.ebscohost.com

2. eBook Collections Springer Nature – https://link.springer.com/

3. Гугл Академия – https://scholar.google.ru/

4. Электронный научный архив УрФУ https://elar.urfu.ru/

5. Зональная научная библиотека (УрФУ) - http://lib.urfu.ru/

6. Портал информационно-образовательных ресурсов УрФУ https://study.urfu.ru/

7. Электронно-библиотечная система «Лань» – https://e.lanbook.com/

8. Университетская библиотека ONLINE – https://biblioclub.ru/

9. Электронно-библиотечная система "Библиокомплектатор" (IPRbooks) http://www.bibliocomplectator.ru/available

10. Электронные информационные ресурсы Российской государственной библиотеки https://www.rsl.ru/

11. Научная электронная библиотека «КиберЛенинка» https://cyberleninka.ru/

### **3. МАТЕРИАЛЬНО-ТЕХНИЧЕСКОЕ ОБЕСПЕЧЕНИЕ ДИСЦИПЛИНЫ**

#### **Операционная система Linux**

### **Сведения об оснащенности дисциплины специализированным и лабораторным оборудованием и программным обеспечением**

Таблица 3.1

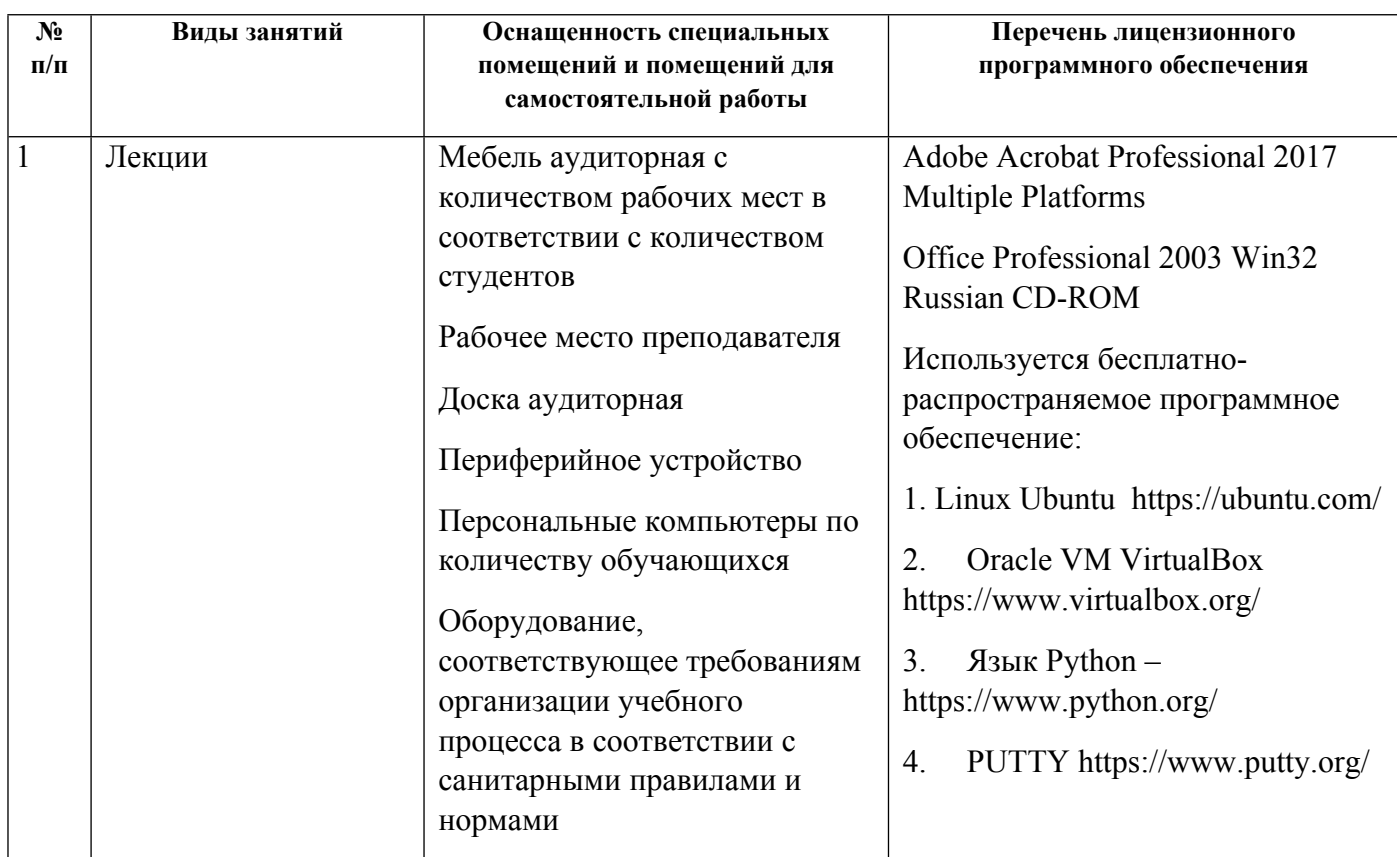

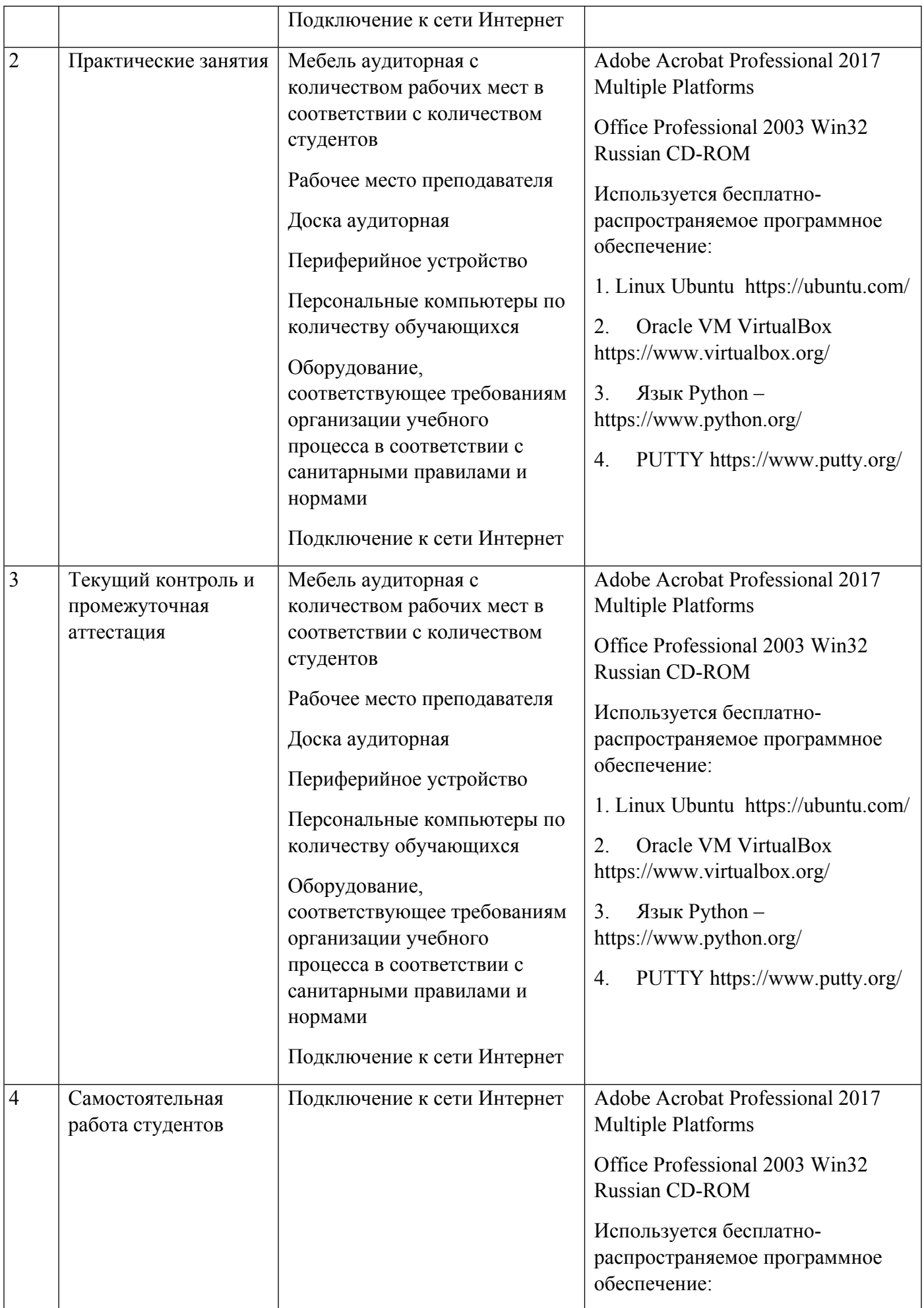

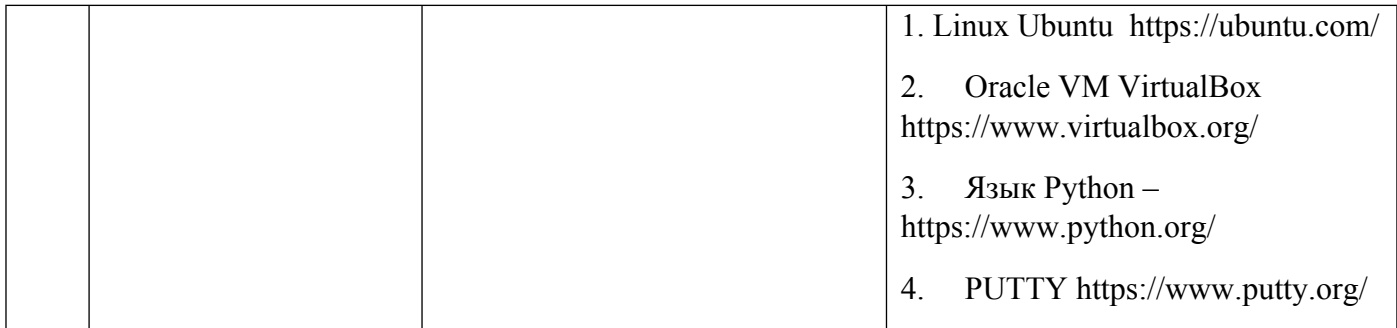